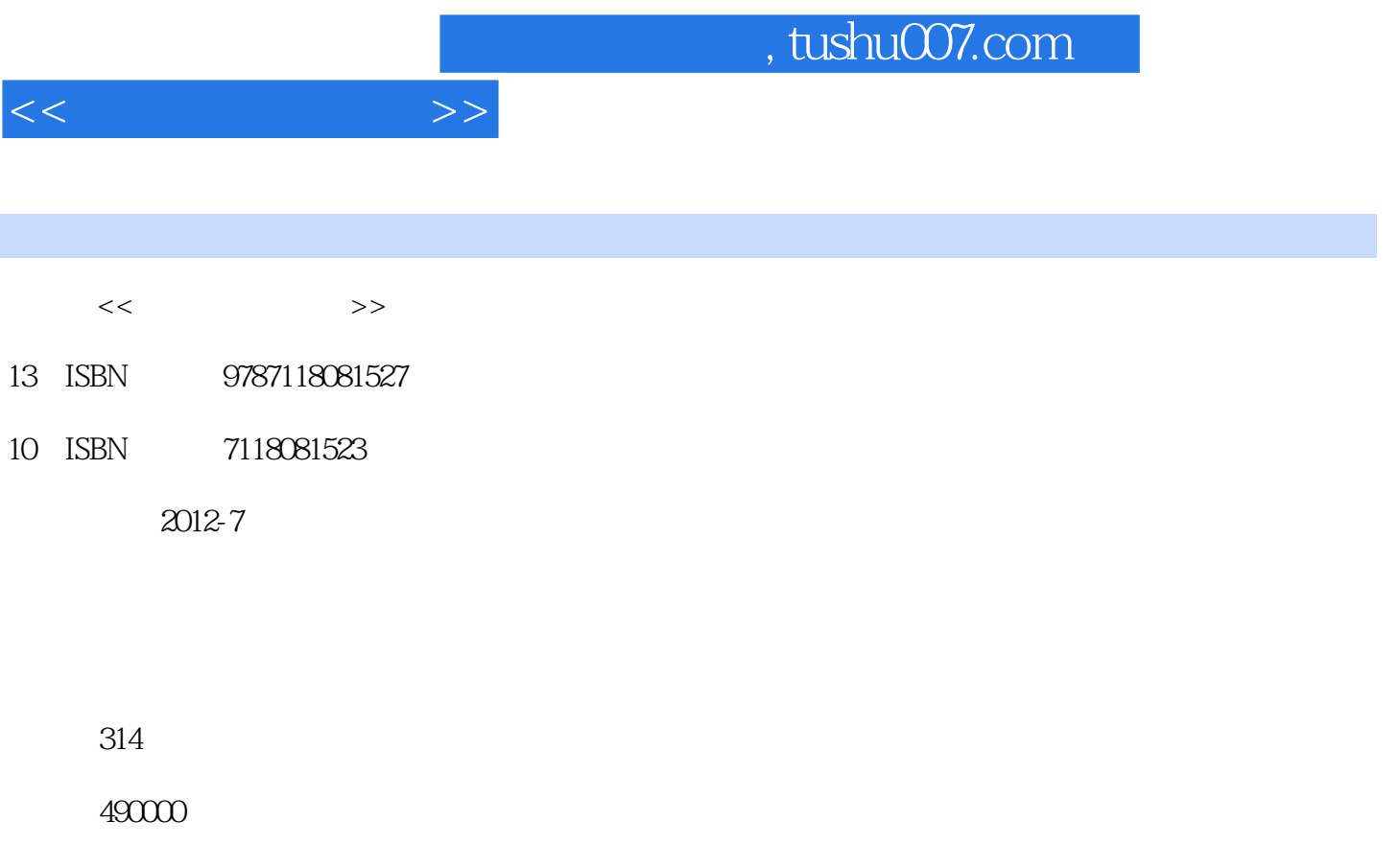

extended by PDF and the PDF

更多资源请访问:http://www.tushu007.com

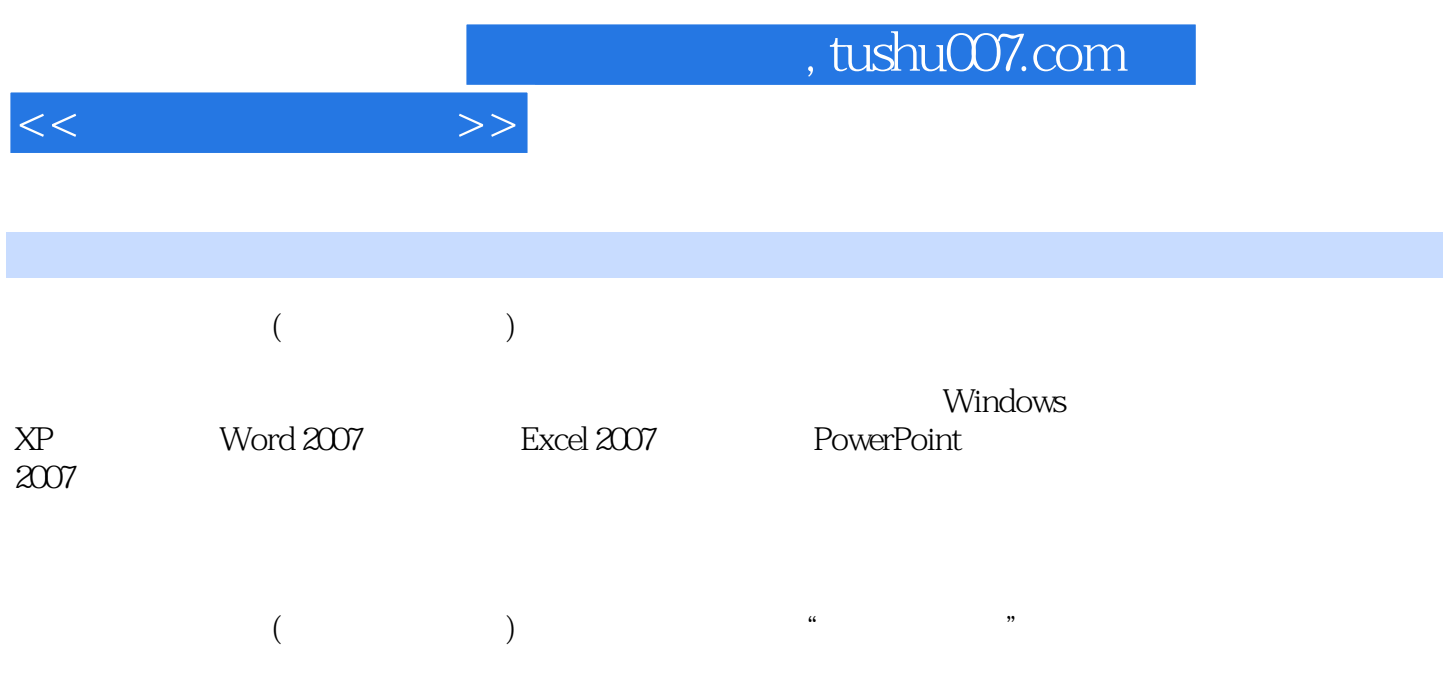

 $,$  tushu007.com

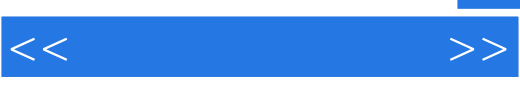

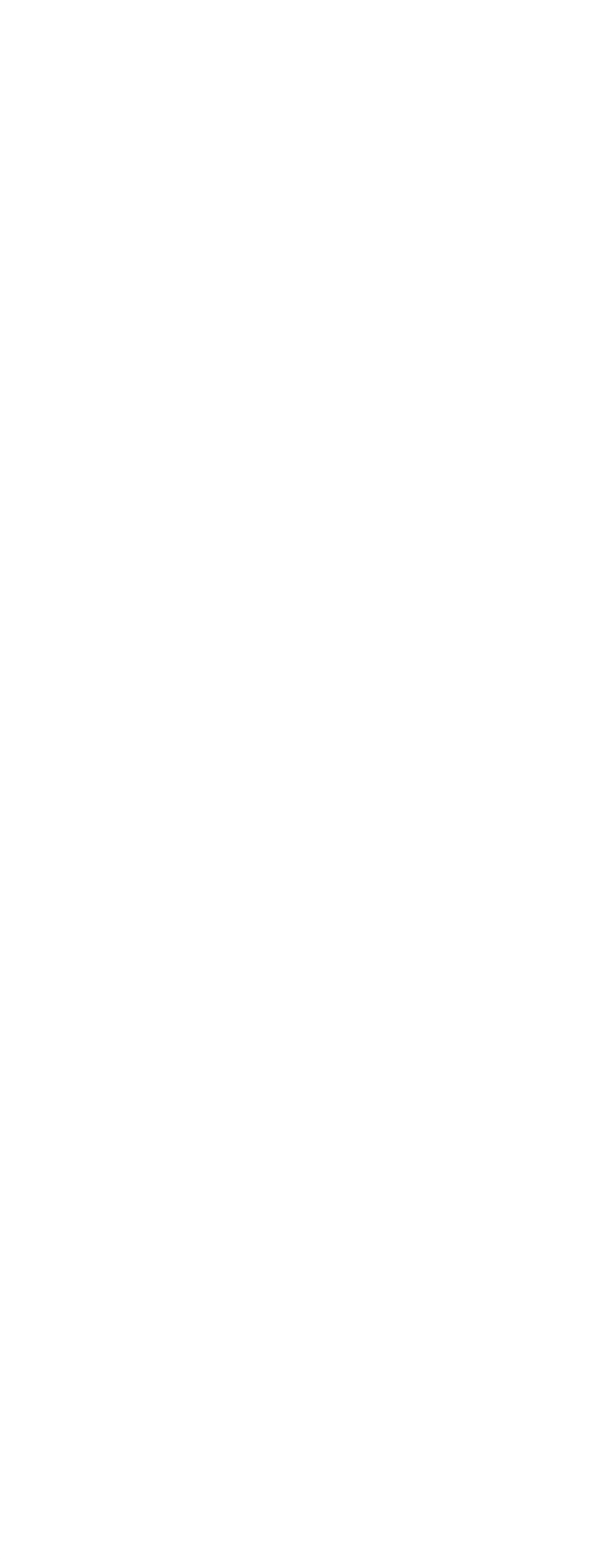

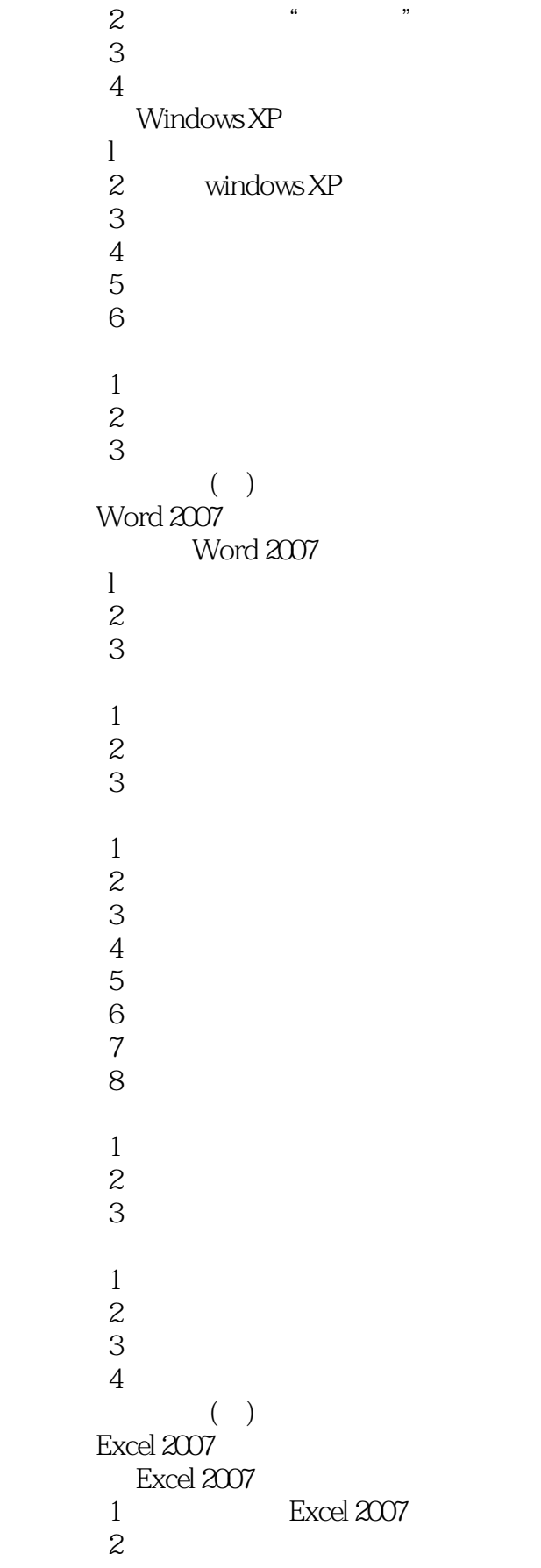

## $,$  tushu007.com

 $<<$  the set of  $>>$ 

 $\frac{1}{1}$  【任务2】数据输入 【任务3】填充数据  $4\overline{4}$  【任务5】行与列的操作  $\sim$  1  $\sim$  2  $\mathbf 1$  $\overline{2}$  $\frac{1}{1}$  【任务2】数据筛选  $\overline{\mathbf{3}}$  【任务4】创建图表  $5<sub>5</sub>$  $($ PowerPoint 2007 PowerPoint 2007 1 PowerPoint 2007<br>2  $\overline{z}$  $\mathbf 1$  $\overline{2}$  $\mathbf 1$  $\overline{2}$  $\mathbf 1$  $\overline{c}$  2 【任务3】打包演示文稿  $\mathbf 1$ 2 ACDSee<br>3 【任务3】千千静听的使用 【任务4】暴风影音的使用 【任务1】获取音频文件  $\overline{2}$ 【任务3】获取视频素材

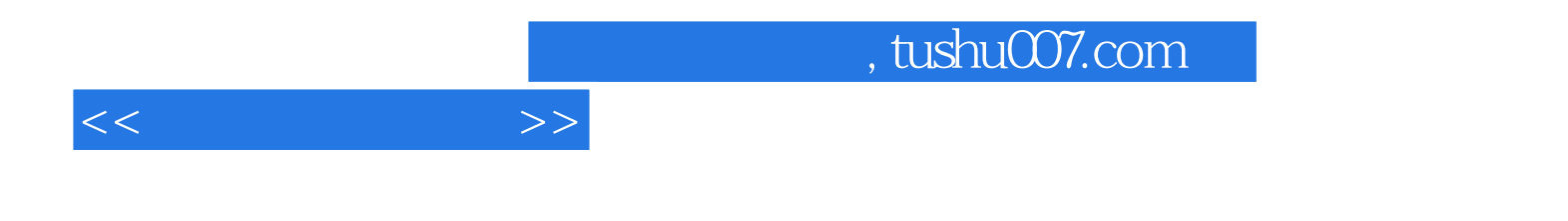

本站所提供下载的PDF图书仅提供预览和简介,请支持正版图书。

更多资源请访问:http://www.tushu007.com